## **Download free Adobe Photoshop 2022 (Version 23.0.2) With Serial Key Licence Key 2023**

Installing Adobe Photoshop is relatively easy and can be done in a few simple steps. First, go to Adobe's website and select the version of Photoshop that you want to install. Once you have the download, open the file and follow the on-screen instructions. Once the installation is complete, you need to crack Adobe Photoshop. To do this, you need to download a crack for the version of Photoshop that you want to use. Once you have the crack, open the file and follow the instructions to apply the crack. After the crack is applied, you can start using Adobe Photoshop. Be sure to back up your files since cracking software can be risky. With these simple steps, you can install and crack Adobe Photoshop.

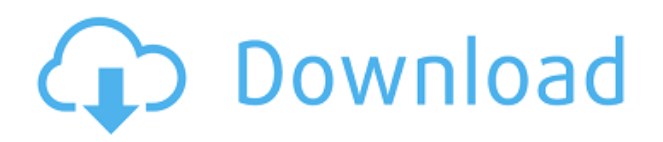

The upgrade will grey out the Edit Ability panel in the Mask area. I was afraid that would happen. However, the Edit Selection panel, which is also part of this new version, offers a preview of the mask's result. You can also use the new Edit Selection panel to easily select and delete objects using the Edit Ability panel. Another new feature is live, responsive masking. The user simply drags their cursor around a mask on an image and, as long as the cursor is inside the painted area, the outline is updated. The Live Masking also works with Layers (but not Channels). Editing pixel information has always been the primary purpose of layers, and this feature is certainly a handy one. It also means that ad hoc selections can be made that will track over different layers or even pixels. What I like most about the new Live Masking option, though, is the fact that it will immediately paint your mask around the disregarded section. Fortunately, Photoshop Elements does not have to be a full-fledge software package. Elements remains a package that mostly focuses on editing. In fact, the interface is laid out in such a way that, once you get comfortable with it, you're much less likely to need to use it. In fact, I have actually found the Elements interface to be relatively easy and intuitive. The only real problem I've had was with the new work flow. The new Live Editing is here to simplify tasks, so unfortunately you won't be able to simply adjust a single layer. So, if you've got these tools, it's probably a good idea to stick with the old style.

## **Adobe Photoshop 2022 (Version 23.0.2) Download Serial Key WIN & MAC 2023**

The process is very simple. You download and install the free Adobe Photoshop downloader using the 1point4download.com site. Then you import the parts of your Photoshop via the right click menu. You can import the entire program or just the core you need. At the end of the day, Photoshop is used for the many steps of a creative process. But this process is mostly made possible by the use of plugins and extensions. On the other hand, you can leverage the power of this software in the cloud.

There will be a large decorative element such as a website icon, video or logo for you to use as a background. You can insert your own photos or art into your design. Then just replace the background with your own photo. **The Customer:** The one-on-one session was all about the end user. She asked a lot of questions that only they could answer. For the most part, people use Photoshop to edit images as well as create their own from start to finish. Moreover, they have a specific need or goal for these services. They often don't start with Photoshop and build from scratch. Their workflows, tools, and requirements vary. Before using Photoshop, you'll need a PSD file. There are two main formats, RGB and CMYK. Regardless of which one you use, you can create your PSD using different methods -macOS, Windows, \*nix, and many others. There are literally millions of PSD editors available on the internet, from very basic desktop tools to more complex, cloud-based services. With the rise of the cloud, the self-publishing revolution is well underway and most of the companies offering these services charge a monthly subscription fee. We recommend Gravit Creative Aero (for mobile), Adobe Create As PDF (for desktop), and the following offering (a \$10 monthly subscription): **Photoshop Ecology** . We used the above example to help you transition into the different but complementary world of mobile photography and it's brought a lot of features to our mobile photography workflow. e3d0a04c9c

## **Adobe Photoshop 2022 (Version 23.0.2) (LifeTime) Activation Code Registration Code For PC 64 Bits 2023**

The new experimental merge extension allows you to merge multiple files into one, including many of the features of Adobe Photoshop CC, with a simple one-click action in Adobe Photoshop Elements. Selecting multiple files for merge eliminates the need to drag multiple files into a merge window. You can choose a specific file to be the target for the new merge, or you can choose which of the source files to be merged into the target file. Users can choose to merge only certain layers or to merge all of the layers from individual files into one. The new merge extension also allows you to view and update the source buffers inside individual merge dialogs, which makes the merge function more useful for making complex changes. Click on an individual layer to view the source file in a merge dialog. All of the layer options that you control in the dialog will be the same as those in the original source file. For example, you can selectively choose striking areas of the image using Object Selection, including selecting images, specifying particular areas of an image, and specifying an area within an image. Photoshop allows you to use a feature to select a varying number of parts of an image or working in a large batch in order to resize, merge, rotate, or even apply other aesthetics effects on large batches of photos. You can also accomplish things faster and easier with layers. With Layers you can juggle multiple files and duplicate, muck, hide or delete parts of layers. You can also edit and transform layers with precise control. In addition to this, Photoshop lets you combine images with content-aware fill. This tool lets you turn any kind of content into a photo by filling it with your bits of the image. For example, you can draw on a photo, or you can create a combination of two images by filling the empty areas.

adobe photoshop software download for windows 10 adobe photoshop cs3 software free download aadhar card photoshop software download adobe photoshop cs6 software free download adobe photoshop 2013 software free download best site to download photoshop software for free photoshop cs4 32 bit software free download adobe photoshop cs3 software free download 32 bit adobe photoshop 7.0 serial number software free download photoshop noiseware software free download

An image processing tool that makes image adjustment, enhancement, and manipulation a simple affair. Darkroom Lite can be used as a nondestructive alternative to the adjustment tool of Photoshop and Elements. Photoshop CS2 is about to turn ten years old this summer. In celebration of this milestone, Adobe will be releasing Photoshop CS5 for free. You read that right: The software giant is giving away not only Photoshop CS5 but also Developer CS5 for Mac, Photoshop CS4, and Photoshop CS3 as well. The company justifies this generosity by pointing out that the Mac, in particular, has been woefully neglected when it comes to software that supports Digital Negative (DNG) camera raw files, which are a version of RAW (the technology that allows cameras to store images on disc instead of in the chip) files that you can manipulate without requiring a Photoshop license. Among other benefits, shooting in RAW renders you a substantial price discount on the hardware required to store the images on disc. Some of Photoshop Elements' advanced features include

• Printing

- Photo print management
- Printing with your registered Canon and Nikon camera
- Speeding up prep for publication using Start My Trip
- Working with your cloud across devices
- Printing, online or on demand, of color or grayscale images
- Superior image-editing tools
- Advanced mask features for filter effects
- Create custom palettes and layers
- Create, work with, and print your brand's corporate or client ID badge

Adjustment layers are used to make artistic modifications to an image without affecting the underlying content of the image. They're a type of adjustment layer that lets you edit the layer's settings to change the look of the outline

of the image and overlay information on top of it without confusing the actual image. Below is a list of tools, features and workflows that are created with the help of Photoshop. These tools are used in multiple ways like retouching, designing etc. All the tools have their own tools, but most of the wellknown tools are mentioned here: The new editing features in Photoshop for 2020 include:

- A range of new brushes, including Selection & Gradient, Object & Gradient, Fill & Stroke, Logo & Icon, and so on
- An expressive experience with the addition of Neural Filters
- New options for merging, editing and endorsing images
- A new one-click Merge command, a new one-click Delete and Fill command, and a powerful Fill Color tool
- The ability to quickly switch between editing and browsing modes
- Lightweight full-resolution previews
- One-click access to the Adobe Photoshop library
- A new option to import, organize and manage multiple versions of an image file and create versions with different segments and adjustments
- New advanced optimization options to achieve the best possible image quality
- The ability to publish to the web and mobile directly in Photoshop, without leaving the application

<https://soundcloud.com/fluxbegono1/visoft-premium-2011> <https://soundcloud.com/crnacvagarex/download-windows-8-1-loader> <https://soundcloud.com/daforbecom1971/tai-matlab-65-full-crack> <https://soundcloud.com/akogoynaraq/istripper-v1358-virtual-strip-club-64-bit> <https://soundcloud.com/kimhafewinf1977/iobit-driver-booster-pro-820896-keys-serial-key-keygen> <https://soundcloud.com/corvebuckci1989/download-minecraft-windows-10-edition-crack> <https://soundcloud.com/ahunolejdat/renault-ddt2000-2301rar> <https://soundcloud.com/anton5f7rv/tone2-electrax-keygenepub> <https://soundcloud.com/dimartywste/dead-space-conversione-ita-audio-sub-hack-offline>

Photographers can now use a new version of the software's Camera Raw color-correction app to apply camera-camera settings to RAW images. The new version, 8.4, delivers some headline feature enhancements, including Film Sim, a new Type 2 module, new Color Management, an Adobe Gamma option, a full-grain images option and more. Adobe Photoshop is the leading graphics editing tool.

Type of editing – web, print, editing and app design – one can make everything with the number-one creative tool. This is the cream of the crop. Adobe introduced major improvements to the Lightroom Elements app, such as an updated catalog, a revamped user experience, and the ability to use Lightroom as a network-connected device. These changes, collectively, provide much more functionality than the Lightroom Classic software that accompanied the initial release of Lightroom. Like similar apps from Adobe, Lightroom for macOS includes a full-featured catalog. It supports a limited number of RAW-format files and supports catalog backup and recovery. While it doesn't yet officially have a macOS version, Version 3 of Adobe Fireworks is still an excellent alternative to Photoshop. The major features, particularly its Connect feature and support for livestreaming video for web and mobile, are comparable to those of Photoshop. There are also a lot of nice little touches that have helped make the software even easier to use. Photoshop's built-in tools, brushes, and layers are highly useful for graphic designers. This creativity suite also features color-correction and special-effects tools useful for amateur and professional artists. In addition, it includes toolboxes, palettes, and color swatches to help streamline your work.

[https://fuerzasparavivir.com/wp-content/uploads/2023/01/Photoshop-Free-Download-App-Extra-Quali](https://fuerzasparavivir.com/wp-content/uploads/2023/01/Photoshop-Free-Download-App-Extra-Quality.pdf) [ty.pdf](https://fuerzasparavivir.com/wp-content/uploads/2023/01/Photoshop-Free-Download-App-Extra-Quality.pdf) <https://bskworld.com/wp-content/uploads/2023/01/naswaf.pdf> [http://wolontariusz.com/advert/download-free-photoshop-2021-version-22-3-1-full-version-cracked-20](http://wolontariusz.com/advert/download-free-photoshop-2021-version-22-3-1-full-version-cracked-2023/) [23/](http://wolontariusz.com/advert/download-free-photoshop-2021-version-22-3-1-full-version-cracked-2023/) <https://parsiangroup.ca/2023/01/photoshop-free-download-app-for-pc-updated/> <https://mbshealthyliving.com/photoshop-line-shapes-free-download-work/> [https://pecypcu.info/wp-content/uploads/2023/01/Photoshop-2021-Version-2242-Download-Licence-K](https://pecypcu.info/wp-content/uploads/2023/01/Photoshop-2021-Version-2242-Download-Licence-Key-Windows-lAtest-versIon-2023.pdf) [ey-Windows-lAtest-versIon-2023.pdf](https://pecypcu.info/wp-content/uploads/2023/01/Photoshop-2021-Version-2242-Download-Licence-Key-Windows-lAtest-versIon-2023.pdf) <https://www.impactunlimited.co.za/advert/download-photoshop-free-software-hot-2/> <https://www.aspalumni.com/adobe-photoshop-shapes-pack-free-download-better/> [https://westernmassrealtor.com/wp-content/uploads/2023/01/Photoshop-Apps-For-Pc-Free-Download](https://westernmassrealtor.com/wp-content/uploads/2023/01/Photoshop-Apps-For-Pc-Free-Download-LINK.pdf) [-LINK.pdf](https://westernmassrealtor.com/wp-content/uploads/2023/01/Photoshop-Apps-For-Pc-Free-Download-LINK.pdf) <http://mindbodyhealthy.org/photoshop-download-free-activation-key-final-version-2023/> <https://merryquant.com/photoshop-download-mac-gratis-free/> <https://www.easyhandmadeideas.com/photoshop-2022-version-23-1-1-registration-code-x32-64-2022/> <https://merryquant.com/adobe-photoshop-7-0-download-softonic-old-version-hot/> <http://wetfishmedia.com/wp-content/uploads/2023/01/Download-Photoshop-For-Pc-For-Free-HOT.pdf> <https://adview.ru/wp-content/uploads/2023/01/narpal.pdf> <https://myblogtime.com/wp-content/uploads/2023/01/marivito.pdf> <http://madlifegaming.com/?p=2438> <https://miyanehkhabar.ir/wp-content/uploads/2023/01/valeldr.pdf> <https://recetasencilla.xyz/photoshop-download-apple-mac-work/> [https://psychomotorsports.com/snowmobiles/99962-download-free-adobe-photoshop-license-key-with](https://psychomotorsports.com/snowmobiles/99962-download-free-adobe-photoshop-license-key-with-full-keygen-for-windows-latest-release-2023/) [-full-keygen-for-windows-latest-release-2023/](https://psychomotorsports.com/snowmobiles/99962-download-free-adobe-photoshop-license-key-with-full-keygen-for-windows-latest-release-2023/) <https://pieseutilajeagricole.com/wp-content/uploads/2023/01/enghawl.pdf> <https://sweetangels.in/wp-content/uploads/2023/01/faxijani.pdf> [https://profoundnews.com/download-adobe-photoshop-cs3-with-licence-key-lifetime-activation-code-2](https://profoundnews.com/download-adobe-photoshop-cs3-with-licence-key-lifetime-activation-code-2022/) [022/](https://profoundnews.com/download-adobe-photoshop-cs3-with-licence-key-lifetime-activation-code-2022/) [https://aapanobadi.com/wp-content/uploads/2023/01/Adobe-Photoshop-CS6-Activation-Code-3264bit-](https://aapanobadi.com/wp-content/uploads/2023/01/Adobe-Photoshop-CS6-Activation-Code-3264bit-2022.pdf)[2022.pdf](https://aapanobadi.com/wp-content/uploads/2023/01/Adobe-Photoshop-CS6-Activation-Code-3264bit-2022.pdf) <https://www.oligoflowersbeauty.it/download-adobe-photoshop-cs5-for-windows-8-64-bit-verified/> <https://www.publicun.com/adobe-photoshop-download-application-better/> <https://kuudle.com/photoshop-6-download-for-windows-10-verified/>

<https://www.mycatchyphrases.com/download-photoshop-2021-macos-hot/> <https://prattsrl.com/wp-content/uploads/2023/01/joltahr.pdf> [http://agrit.net/2023/01/photoshop-cc-2018-download-free-patch-with-serial-key-x32-64-latest-version](http://agrit.net/2023/01/photoshop-cc-2018-download-free-patch-with-serial-key-x32-64-latest-version-2022/) [-2022/](http://agrit.net/2023/01/photoshop-cc-2018-download-free-patch-with-serial-key-x32-64-latest-version-2022/) [https://jovenesvip.com/wp-content/uploads/2023/01/Photoshop-CS5-Download-With-License-Key-Acti](https://jovenesvip.com/wp-content/uploads/2023/01/Photoshop-CS5-Download-With-License-Key-Activation-Code-With-Keygen-For-Windows-lAtest-r.pdf) [vation-Code-With-Keygen-For-Windows-lAtest-r.pdf](https://jovenesvip.com/wp-content/uploads/2023/01/Photoshop-CS5-Download-With-License-Key-Activation-Code-With-Keygen-For-Windows-lAtest-r.pdf) <http://garbledonline.net/?p=1388> <https://odingajproperties.com/2023/01/02/how-do-you-download-custom-shapes-in-photoshop-top/> <https://nordsiding.com/wp-content/uploads/2023/01/georall.pdf> [http://quitoscana.it/2023/01/02/adobe-photoshop-2021-version-22-download-free-incl-product-key-for](http://quitoscana.it/2023/01/02/adobe-photoshop-2021-version-22-download-free-incl-product-key-for-windows-2023/) [-windows-2023/](http://quitoscana.it/2023/01/02/adobe-photoshop-2021-version-22-download-free-incl-product-key-for-windows-2023/) [https://mightysighty.com/wp-content/uploads/2023/01/Photoshop-2022-Download-Activation-Code-Wi](https://mightysighty.com/wp-content/uploads/2023/01/Photoshop-2022-Download-Activation-Code-With-Keygen-Keygen-Full-Version-Windows-1011-x32.pdf) [th-Keygen-Keygen-Full-Version-Windows-1011-x32.pdf](https://mightysighty.com/wp-content/uploads/2023/01/Photoshop-2022-Download-Activation-Code-With-Keygen-Keygen-Full-Version-Windows-1011-x32.pdf) [https://www.igrabitall.com/wp-content/uploads/2023/01/Download-free-Photoshop-2021-Version-220](https://www.igrabitall.com/wp-content/uploads/2023/01/Download-free-Photoshop-2021-Version-2200-With-Full-Keygen-Latest-2023.pdf) [0-With-Full-Keygen-Latest-2023.pdf](https://www.igrabitall.com/wp-content/uploads/2023/01/Download-free-Photoshop-2021-Version-2200-With-Full-Keygen-Latest-2023.pdf) [https://www.campusselect.in/wp-content/uploads/2023/01/Photoshop-CC-2018-Version-19-With-Keyg](https://www.campusselect.in/wp-content/uploads/2023/01/Photoshop-CC-2018-Version-19-With-Keygen-WinMac-X64-lifetimE-patch-2023.pdf) [en-WinMac-X64-lifetimE-patch-2023.pdf](https://www.campusselect.in/wp-content/uploads/2023/01/Photoshop-CC-2018-Version-19-With-Keygen-WinMac-X64-lifetimE-patch-2023.pdf) <https://mentorus.pl/download-adobe-cc-photoshop-updated/>

Adobe Photoshop Features is the most useful and popular multi-purpose software for a free user. Mind you, there are many professional and expert users for whom Adobe Photoshop Features is an ultimate tool. Improved tools, added and removed features, and frequent updates leave every user of Adobe Photoshop Features contented with their work. Adobe Photoshop Features has a handy organiser called the Smart Brush that can help you to seamlessly create the designs on any images. It works like the best expertly tool and can do fine work for you. The most useful tool in Adobe Photoshop is the selection tool which can select the object or parts of the image that you want to use for editing. It is mind-blowing for extracting any image, image, text, or a part of the image. Used for smoothly working with objects, paths, and artwork, the Pen tool works like the brush. Many designers struggle to see the benefits of using the various tools and software. However, Adobe Photoshop Features allow you to use them for higher level of efficiency and meta-data. The camera RAW allows you to make the best use of the RAW image quality. The RAW format allows you to use the entire tonal range on a photograph without any change of data. It is an ideal format for computer graphics as well. The most amazing thing about Adobe Photoshop Features is its compatibility with the RAW format. Adobe Photoshop Part and Adobe Photoshop Layout are the most innovative features in the image editing software. It allows you to work fast and efficiently in Adobe Photoshop Features with no time-consuming. Getting the best results is a breeze with the help of Adobe Photoshop Features.